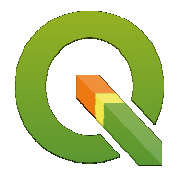

OpeNature

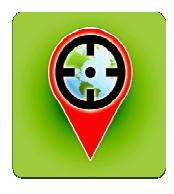

# CORSO GIS pratico

# QGIS & mapitGIS (Open source) applicati ai monitoraggi ambientali

organizzato da:

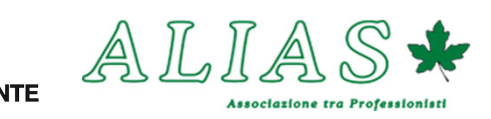

Presso sede Legambiente Verona

Via Don Gaspare Bertoni n° 4 - 37122 – Verona e Parco delle Mura

MODULO 1: 9 e 10 maggio 2019 - Ore 8,30-12,30/14,00-16,00

MODULO 2: 17 maggio 2019 - Ore 8,30-12,30/14,00-18,00

### Obiettivi:

Il corso è rivolto a coloro, soprattutto giovani, che partecipano a programmi ambientali o sono impegnati nella gestione del territorio, e intende insegnare la metodologia della raccolta dei dati mediante le nuove tecnologie mobili (smartphones e/o tablets) e la creazione di un sistema di gestione delle informazioni. Si utilizzeranno esclusivamente applicativi GIS open-source, accessibili liberamente.

Modulo 1 (2 giorni con durata complessiva 12 ore): Conoscenze base dei sistemi GIS, costruzione geodatabase, ed applicativo mobile.

Modulo 2 (1 giorno con durata complessiva 8 ore): raccolta dei dati in campo, presso il Parco delle Mura di Verona, esportazione nel geodatabase.

# TECNOLOGIE UTILIZZATE

Proprio computer con QGIS versione 3.X (open source) l'applicazione Mapit GIS per per smartphone o Tablet (ANDROID) Costo estensione MapitGIS-Pro € 10,00

#### CONOSCENZE MINIME:

Durante il corso saranno ripassati rapidamente i concetti base di cartografia e GIS. Si consiglia una conoscenza minima dei sistemi GIS

#### RELATORI:

Dr.Agr. Ivano Mancioppi, ALIAS atp - Dr.For. Giovanni Zanoni, ALIAS atp

ISCRIZIONE VIA EMAIL: web@legambienteverona.it allegando modulo iscrizione e ricevuta versamento

Costo partecipazione A MODULO:

Tesserati Legambiente e iscritti all'Ordine: € 25,00, Studenti: € 15,00, Altri: € 50,00 IBAN Legambiente Volontariato Verona: IT24H0200811705000003117580 Causale: «Contributo Corso Gis Pratico»

# NUMERO MINIMO E MASSIMO PARTECIPANTI: 5/10 PERSONE

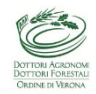

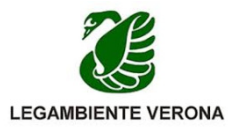

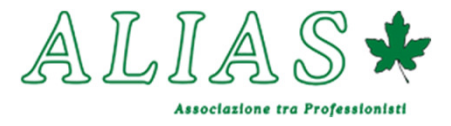

# MODULO DI ISCRIZIONE

# CORSO GIS pratico

2 MODULI:

9 e 10 maggio 2019, 17 maggio 2019

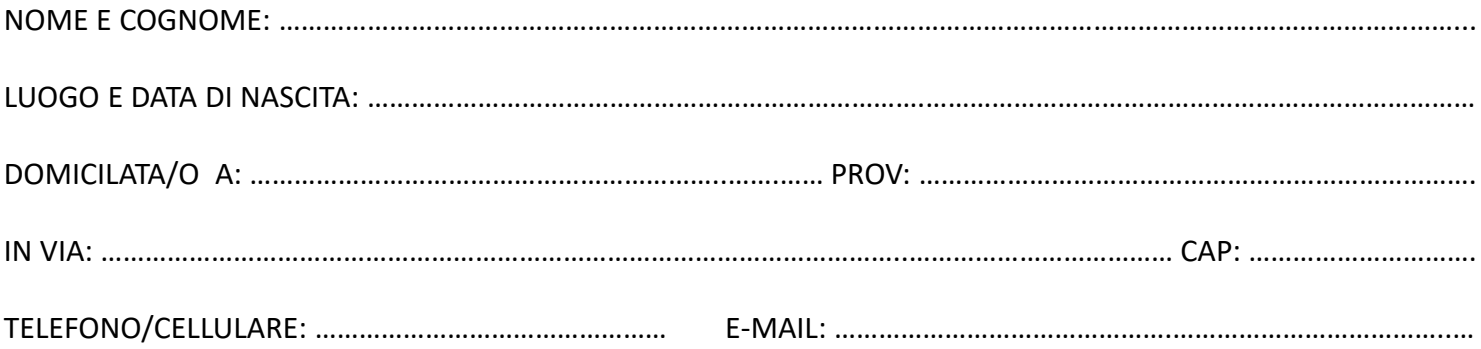

INDICARE SE:

TESSERATO LEGAMBIENTE (EURO 25,00 A MODULO)

ISCRITTO ORDINE DR. AGRONOMI E DOTTORI FORESTALI (EURO 25,00 A MODULO)

**STUDENTE (EURO 15,00 A MODULO)** 

**EXTRO (EURO 50,00 A MODULO)** 

Allegare ricevuta del bonifico

IL/LA RICHIEDENTE (per iscritti all'ordine apporre timbro)

DATA ……………………………

#### Informativa ai sensi dell'art. 33 e 14 del Regolamento (UE) 2076/679

Ai sensi dell'articolo 13 e 14 del Regolamento (UE) 2016/679, recante disposizioni in materia di protezione dei dati, desideriamo informarla che i dati personali da Lei volontariamente forniti saranno dalla stessa trattati adottando le misure idonee a garantirne la sicurezza e la riservatezza, nel rispetto della normativa sopra richiamata.

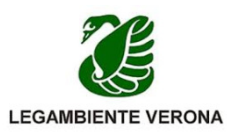

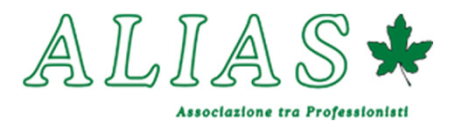

# Contenuti del corso

# Introduzione ai Sistemi Informativi Geografici • La base cartografica in ambiente GIS

- Fondamenti di GIS: definizioni e concetti fondamentali
- Strutture dei dati: raster e vettoriale
- Componenti di un GIS
- Introduzione a QGIS
- > Interfaccia utente di QGIS
- Pannelli e barre degli strumenti
- Modifica delle preferenze di sistema
- > Il progetto di lavoro e la gestione dei collegamenti ai > La struttura del database geodati
- Inserimento e gestione layer raster e vettoriali
- $\triangleright$  La mappa di QGIS
- Caricamento dei geodati
- $\triangleright$  Strumenti di navigazione nella mappa
- > Principali formati GIS vettoriali e raster disponibili (es. Funzioni di editing grafico ESRI Shapefile, Geotiff, ecc.)
- Gestione dei layer nella legenda
- Visualizzazione e tematizzazione dei geodati > Strumenti e opzioni di editing vettoriale (tools di
- Vestizione dei dati e legende
- $\triangleright$  Simbologia per simbolo singolo, categorizzata e graduata
- Gestione degli stili
- $\triangleright$  Etichettatura dei geodati
- Gestione dei Sistemi di Riferimento (SR)
- ▶ Cartografia: Sistemi di Riferimento, datum e sistemi di ≻ Gestione Attributi e acquisizione immagini proiezione
- > I sistemi WGS 84 UTM, ETRF2000 UTM e Roma 40 Gauss-Boaga
- Gestione dei sistemi in QGIS: i codici EPSG
- $\triangleright$  La riproiezione al volo

- $\triangleright$  CTR (Carte Tecniche Regionali) e database topografici nel progetto di QGIS
- Utilizzo dei servizi web (es. WMS, WFS, WCS)
- I plugin di Open Street Map e Google Maps
- Database e gestione tabellare
- Il database: apertura e utilizzo di tabelle degli attributi
- $\triangleright$  Selezione degli oggetti e collegamento con database
- $\triangleright$  Editing tabellare
- 
- $\triangleright$  I tipi di dati
- Creazione e modifica di campi
- Interrogazione dei dati
- $\triangleright$  Le interrogazioni: la maschera di filtraggio
- $\triangleright$  Estrazione dei dati
- Esempi di interrogazione SQL
- 
- Creazione di nuovi layer
- Modalità di inserimento geometrie
- disegno, snapping)
- Misurazione di aree e distanze
- MAPIT PRO (su smartphone o tablet ANDROID)
- $\triangleright$  Principali comandi:
- $\triangleright$  Creazione layer
- 
- Gestione sfondi
- Gestione off-line
- $\triangleright$  Export dati